# **Übung 4: Traversieren von Bäumen, Topdown-234-Baum**

Abgabetermin: 19.04.2016

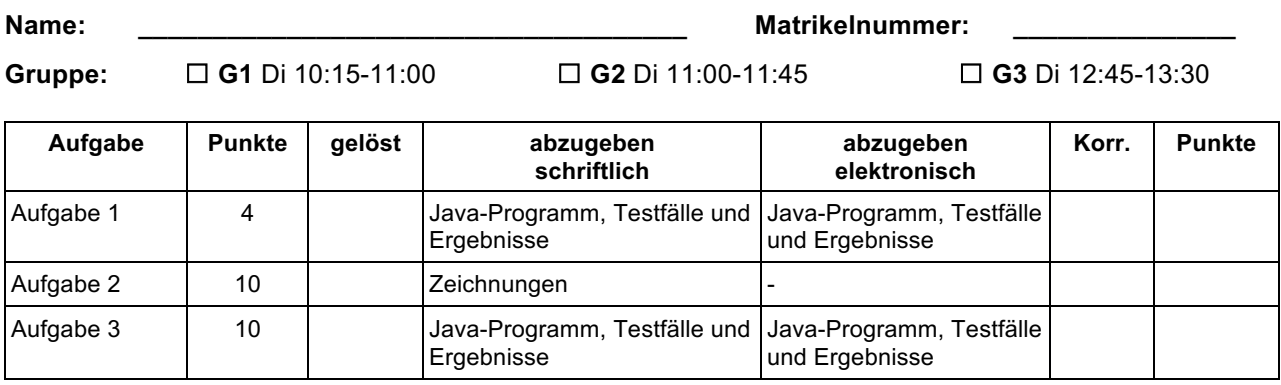

## **Aufgabe 1: Travasieren eines Binärbaums (24 Punkte)**

Erweitern Sie die Implementierung BinaryTreeSet aus Übung 3 um folgende 3 Methoden:

```
package at.jku.students;
class BinaryTreeSet extends Set {
 private TreeNode root;
  // ...
 public LinkedList getElementsPreOrder() { TODO }
 public LinkedList getElementsPostOrder() { TODO }
  public LinkedList getElementsInOrder() { TODO }
```
}

Die Methoden sollen jeweils eine *at.jku.ssw.pi.list.linked.LinkedList* zurückgeben welche die Elemente des Binärbaums in Pre-Order, Post-Order und In-Order enthält.

Implementierungshinweise:

- Verwenden Sie die Vorgabedateien *pi2\_ue04.jar* und die zugehörige Java-Dokumentation von der LVA-Website.
- Definieren Sie für alle Klassen, Methoden und Felder die geeignete Sichtbarkeit (private, protected, package, public).
- Testen Sie Ihre Implementierung mit der Vorgabedatei *BinaryTreeSetTest.java*.

Abzugeben ist: Java-Programm, Testergebnisse

### **Aufgabe 2: Topdown-234-Baum (6 Punkte)**

Simulieren Sie das Einfügen der Buchstaben J O H A N N E S K E P L E R U N I V E R S I T A E T (in dieser Reihenfolge) in einen Topdown-234-Baum. Zeichnen Sie schrittweise den Baum nach jedem eingefügten Buchstaben. Markieren Sie neu eingefügte Schlüssel durch Einrahmen.

Hinweis: Sortieren Sie Buchstaben, die kleiner als die Wurzel sind, links ein und sortieren Sie Buchstaben, die größer oder gleich der Wurzel sind, rechts ein.

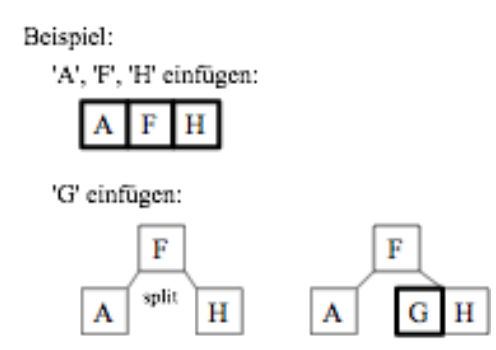

Abzugeben ist: Zeichnungen

### **Aufgabe 3: Einfügen in einen Topdown-234-Baum (12 Punkte)**

Implementieren Sie die *insert* Methode eines Topdown-234-Baums, der Zeichen speichert. Verwenden Sie dazu die vorgegebene Klasse *Tree234*, welche bereits teilweise implementiert ist.

Die Schnittstelle der Klasse Tree234 ist wie folgt:

```
package at.jku.students;
public class Tree234 {
 private TreeNode234 root;
 public void insert(char c) { /* TODO your implementation */ }
  private void split(TreeNode234 parent, int successorIndex, TreeNode234 splitNode) { ... }
 public String makeDot() {
  return new DotMakerTree234(root).getDot();
  }
}
```
Benützen Sie die bereits implementierte Methode *split.* Diese teilt einen Knoten in zwei neue Knoten auf und fügt den mittleren Wert in den Elternknoten ein. Die neuen Knoten werden entsprechend mit dem Elternknoten verlinkt. Wenn noch kein Elternknoten existiert, wird ein neuer erstellt. Verwenden Sie diese Methode um volle Baumknoten während der Suche nach der richtigen Einfügeposition aufzuteilen.

Schreiben Sie weiteres ein ausführbares Programm und überprüfen Sie Ihre Implementierung mit dem Eingabewort aus Aufgabe 1.

### Implementierungshinweise:

- Implementieren Sie die Methode *insert* rekursiv.
- Verwenden Sie die Klasse *TreeNode234* aus der Vorgabedatei *pi\_ue04.jar* für Baumknoten.
- Verwenden Sie die vorgegebene und teilweise implementierte Klasse *Tree234* von der Übungs-Website.

Abzugeben ist: Java-Code, Testergebnisse (ausgedruckt und elektronisch)